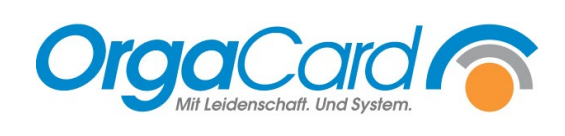

## **Speiseplan kopieren**

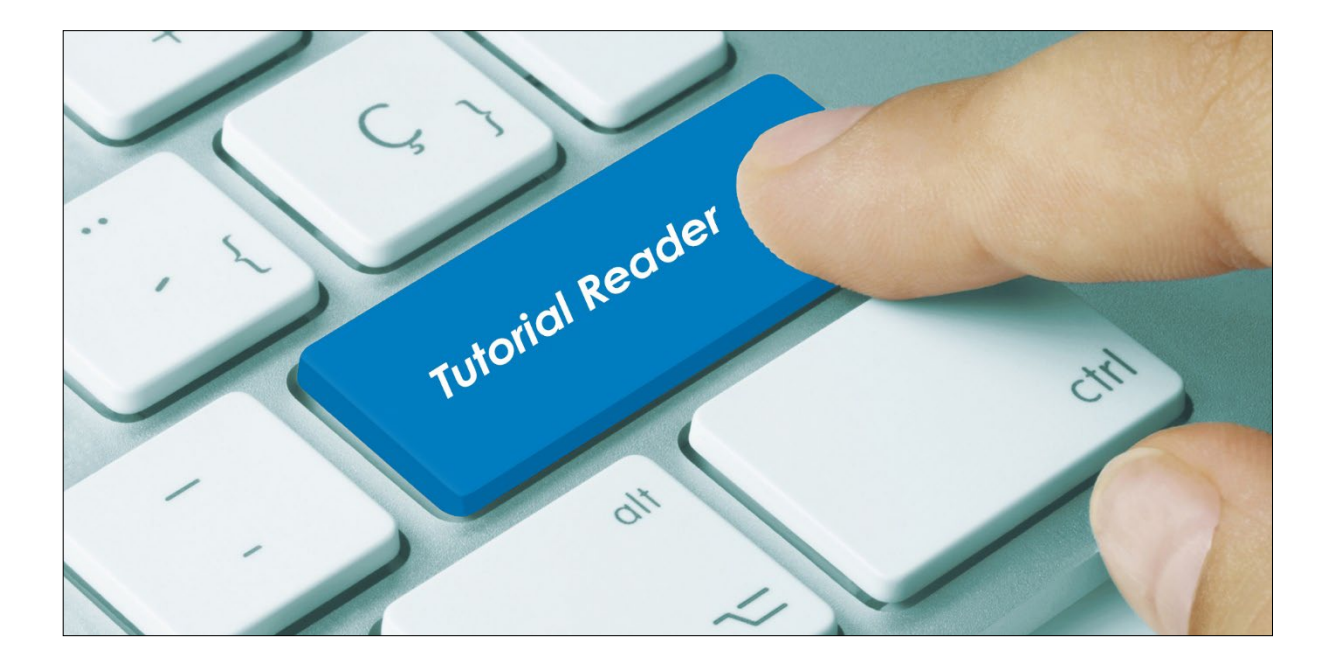

## **Vorwort / Beschreibung**

Über diese Funktion werden rollierend wiederkehrende Speisepläne von einer Ursprungs- auf eine neue Kalenderwoche kopiert. Solche Speisepläne enthalten täglich wechselnde, nicht-permanente Komponenten.

Gehen Sie dazu in die Küchensteuerung - Stammdaten - Speiseplan - Kopieren.

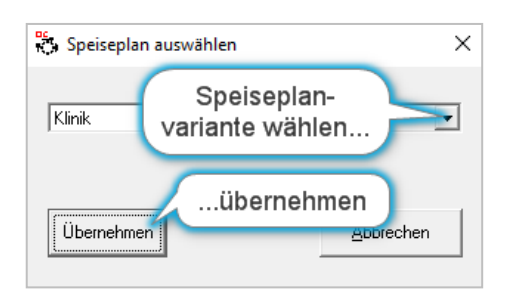

*Hinweis: Ab Version 113.2 ist es möglich, mehrere parallellaufende Speisepläne zu definieren. In diesem Fall werden Sie vorab gebeten, den zu kopierenden Speiseplan auszuwählen.*

Anschließend gelangen Sie in die Kopierfunktion.

Vor der Version 113.2 gelangen Sie direkt in die Kopierfunktion.

Im Wesentlichen wird zwischen zwei Kopierarten unterschieden.

## **Komplette Woche kopieren**

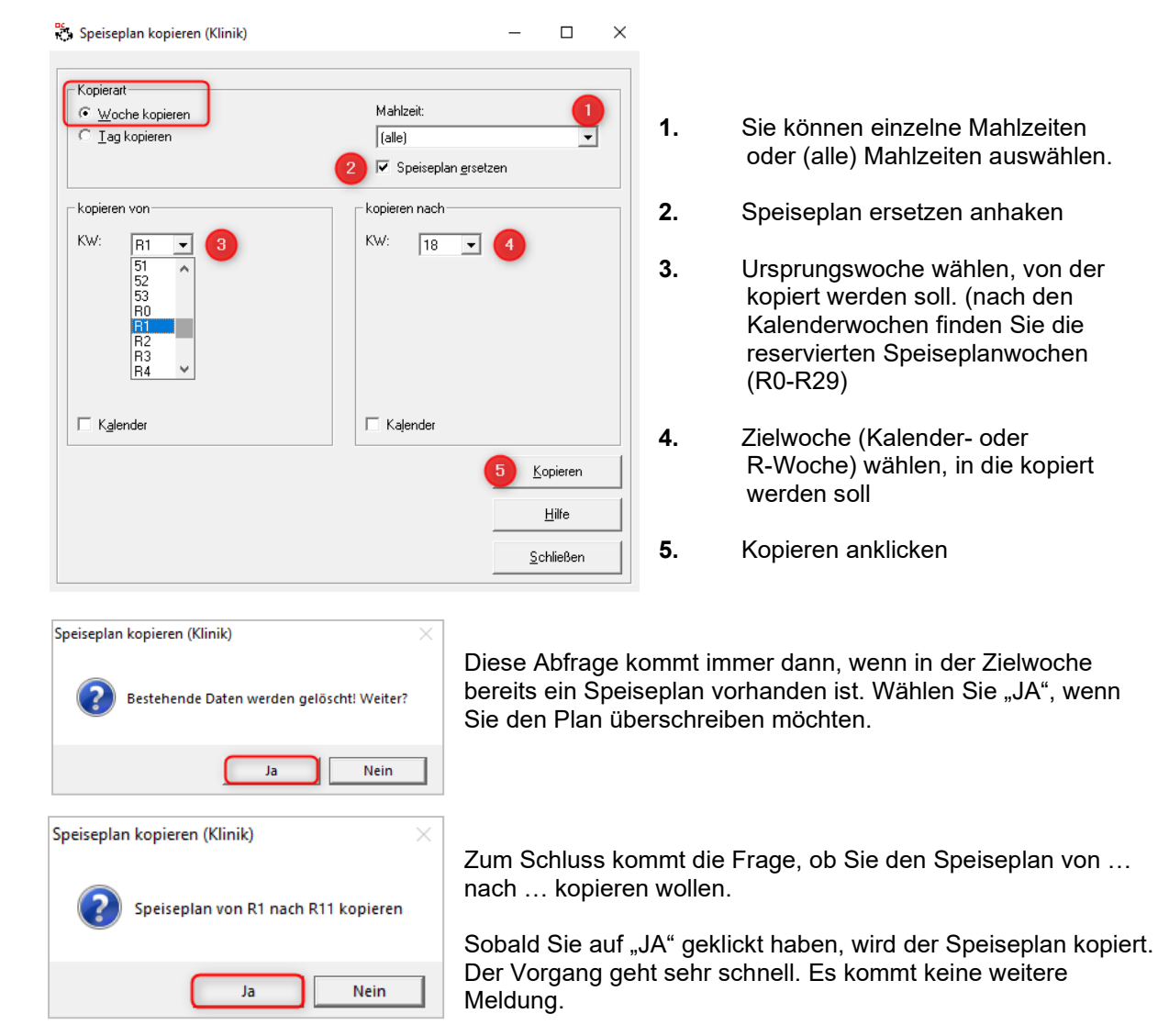

## **Einzelne Tage kopieren**

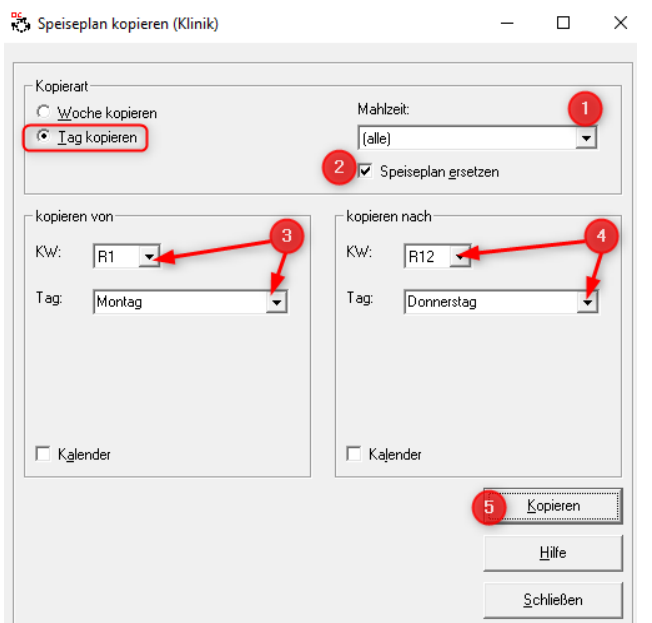

- **1.** Sie können einzelne Mahlzeiten oder (alle) Mahlzeiten auswählen.
- **2.** Speiseplan ersetzen anhaken
- **3.** Ursprungswoche und -Tag wählen, von der kopiert werden soll. (nach den Kalenderwochen finden Sie die reservierten Speiseplanwochen (R0-R29)
- **4.** Zielwoche und -Tag (Kalender- oder R-Woche) wählen, in die kopiert werden soll
- **5.** Kopieren anklicken

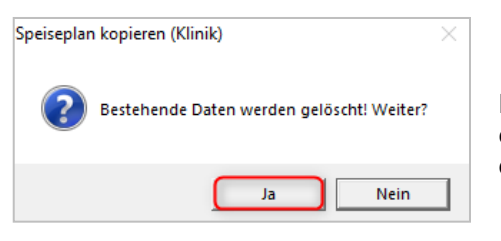

Diese Abfrage kommt immer dann, wenn am Zieltag bereits ein Speiseplan vorhanden ist. Wählen Sie "JA", wenn Sie den Plan überschreiben möchten.

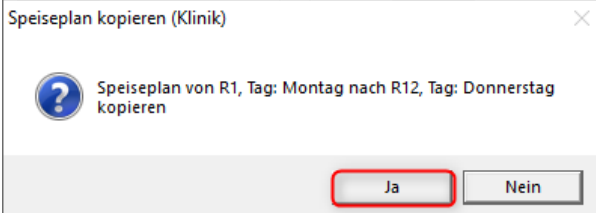

Zum Schluss kommt die Frage, ob Sie den Speiseplan von … nach … kopieren wollen.

Sobald Sie auf "JA" geklickt haben, wird der Speiseplan kopiert. Der Vorgang geht sehr schnell. Es kommt keine weitere Meldung.

*Tipp: Mit dieser Funktion können Sie einen Wochentag einer Woche auf einen anderen Wochentag der Zielwoche kopieren, also z.B. den Montag der Ursprungswoche auf den Donnerstag der Zielwoche.*

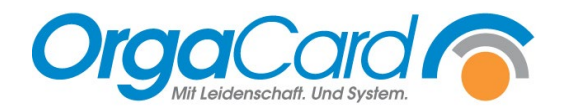

**OrgaCard** Siemantel & Alt GmbH Industriestraße 24 91126 Rednitzhembach Tel.: +49(0)9122/1809-0 Fax: +49(0)9122/1809-52 E-Mail: kontakt@orgacard.de Web: www.orgacard.de

© Copyright 2022 by OrgaCard Siemantel & Alt GmbH

Änderungen vorbehalten. Dieses Dokument ist urheberrechtlich geschützt. Der Inhalt darf weder ganz noch teilweise ohne vorherige Genehmigung des Rechtsinhabers vervielfältigt oder reproduziert werden.